# **D1 - Interstellare Absorptionsspektroskopie**

## **Aufgabe**

Im UV Spektrum von Delta Orionis zeigen sich interstellare Absorptionslinien verschiedener Ionen und Moleküle. Diese Linien werden durch eine Gaswolke erzeugt, die sich im Vordergrund des Sterns befindet. Mit Hilfe eines Computer-Programms sollen die Eigenschaften der Linien untersucht und die Säulendichten der Ionen und Moleküle bestimmt werden. Aus den ermittelten Werten sollen dann Elementhäufigkeiten und weitere physikalische Parameter der Gaswolke abgeleitet werden.

### **Durchführung: Metall-Häufigkeiten im interstellaren Gas**

Suchen Sie sich ein UV-Spektrum von Delta Orionis aus der [IUE-Datenbank](https://archive.stsci.edu/iue/search.php) heraus (Tipp: suchen Sie in einem Radius von ein paar Bogensekunden). Nach anklicken der dataID kommt man zu einem Preview, wo man die Möglichkeit hat das Spektrum als ASCII-Datei herunter zu laden. Die Daten müssen noch mit Hilfe des Skripts iue-makelambdascale.plot, welches aus dem ~/scripts/d1/ zu kopieren ist, in fertige Spektren (Wellenlänge und Fluss) umgewandelt werden. Vor der Benutzung des Skripts muss der Header der jeweiligen Datei auskommentiert werden (mit \* in WRplot). Außerdem muss im Skript der Dateiname angegeben werden. Zum Ausführen des Skripts kann der Befehl

wrplot filename.plot

oder

wrpdf filename.plot

benutzt werden. Die Auflösung des Spektrographen im 'High-Dispersion Mode' beträgt \$R = \frac{\Delta \lambda}{\lambda} = 10000\$. Identifizieren Sie die Linien im Spektrum anhand der Linienliste (lines.txt), welche ebenfalls im Skriptverzeichnis gefunden werden kann. Bestimmen Sie die Linienzentrum einiger der Linien und errechnen Sie aus der Verschiebung zur Laborwellenlänge und der Doppler-Formel die Radialgeschwindigkeit der Wolke. Messen Sie die Äquivalentbreiten der Absorptionslinien der folgenden Ionen: FeII, SiII, OI, AlI, SI und NI. Erstellen Sie eine Wachstumskurve aus den Linien und ermitteln Sie die (logarithmischen) Säulendichten der einzelnen Elemente log N(FeII), log N(SiII), etc. Welchen Doppler-Parameter (b-Wert) hat die Wachstumskurve?

#### **Auswertung**

Die Säulendichte des neutralen Wasserstoffs in der Wolke sei log N(HI) = 15.27. Bestimmen Sie die relativen Häufigkeiten der einzelnen Elemente X im Vergleich zur Sonne, also

```
\left[\frac{X}{H}\right] = \log \left(\frac{N(X)}{N(H)} \right) -\left(\frac{X}{H}\right)\mathrm{Sonne}$,
```
wobei die solaren Häufigkeiten gegeben sind durch  $(S(Fe/H)$  {\mathrm{Sonne}} = -4.50\$,  $$(\text{Si/H}) \ {\mathsf{Sonne}} = -4.49$ \$,  $$(\text{Al/H})_{\mathsf{Sonne}} = -5.55$ \$,  $$(Ar/H)_{\mathrm{Sonne}} = -5.6$ \$,  $$(O/H)_{\mathrm{Sonne}} = -3.31$ \$,  $$ (S/H)_{\mathrm{Sonne}} = -4.88$ \$,  $$ (C/H)_{\mathrm{Sonne}} = -3.57$ \$ und  $(N/H)$  {\mathrm{Sonne}} = -4.17\$ [Asplund 2009 \(The chemical composition of the Sun\).](http://arxiv.org/abs/0909.0948)

Zur Auswertung soll das ESO Softwarepaket Midas benutzt werden, das auf dem [Praktikumsrechner](https://polaris.astro.physik.uni-potsdam.de/wiki/doku.php?id=de:praktikum:zugang) zu finden ist oder [selbst installiert](https://polaris.astro.physik.uni-potsdam.de/wiki/doku.php?id=de:software:howto_midas_install) werden kann. Die benötigten Daten und Skripte werden von uns gestellt.

### **Protokoll**

Gehen sie zunächst kurz auf den Hintergrund des Versuches ein. Geben die Verschiebung der Wellenlängen und die daraus resultierende Geschwindigkeit der Wolke inklusive Fehlerbereich an. (Dabei lineare Fehlerfortpflanzung beachten!) Ermitteln sie den b-Parameter der Wachstumskurven und geben sie die Säulendichten für die verschiedenen Elemente an. Berechnen sie schließlich mit obiger Formel die relativen Häufigkeiten im Bezug auf die solaren Häufigkeiten und geben sie die prozentuale Abweichung an.

[Übersicht: Praktikum](https://polaris.astro.physik.uni-potsdam.de/wiki/doku.php?id=de:praktikum:index)

From: <https://polaris.astro.physik.uni-potsdam.de/wiki/> - **OST Wiki**

Permanent link: **<https://polaris.astro.physik.uni-potsdam.de/wiki/doku.php?id=de:praktikum:ism>**

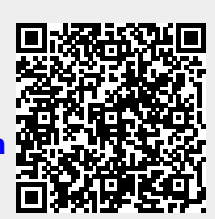

Last update: **2016/10/09 16:32**